# Informationen in der Abrechnung gemäß §6a Abs. 3 HeizkostenV

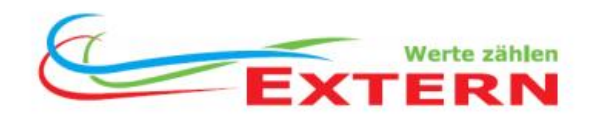

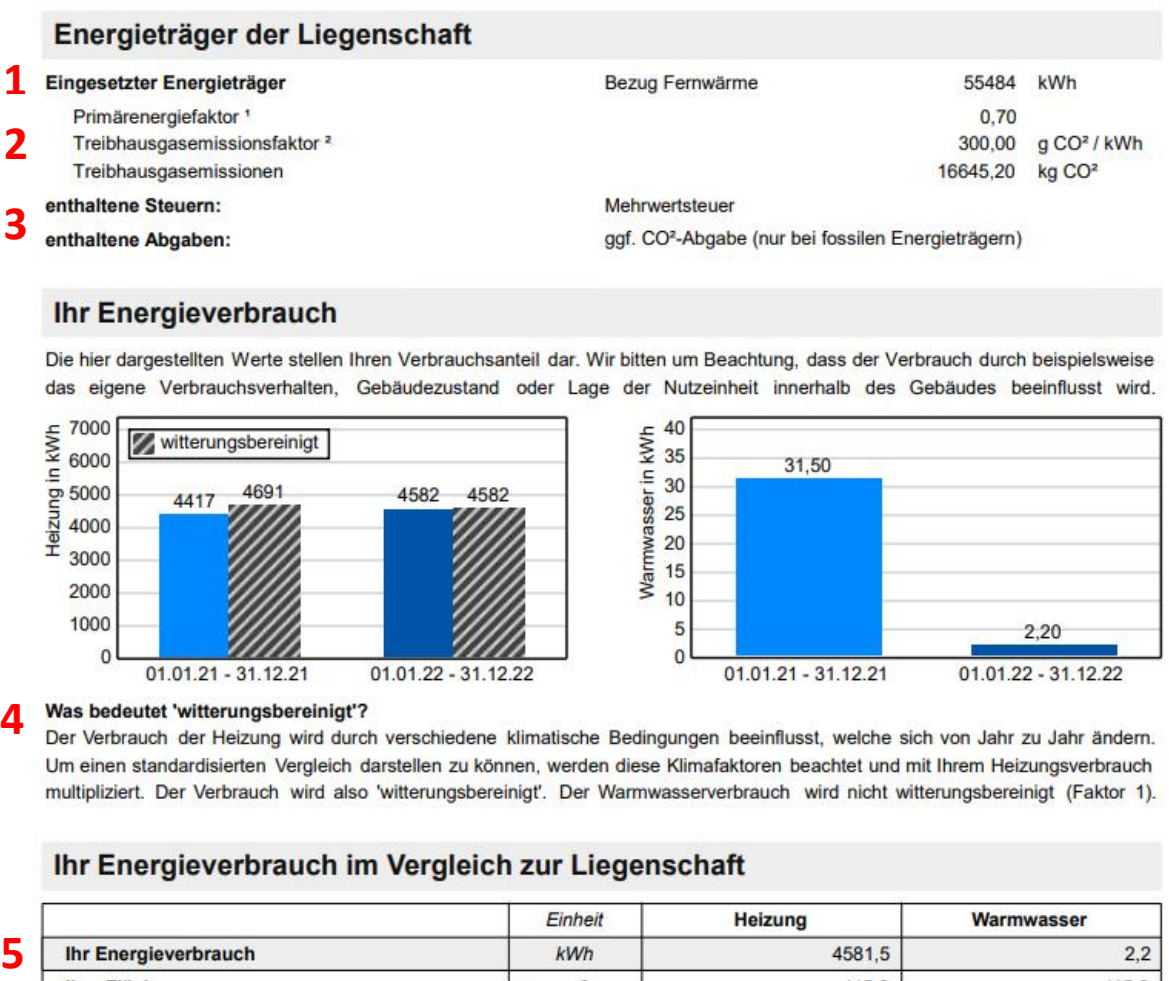

#### **Ihr Energieverbrauch**

Die hier dargestellten Werte stellen Ihren Verbrauchsanteil dar. Wir bitten um Beachtung, dass der Verbrauch durch beispielsweise das eigene Verbrauchsverhalten, Gebäudezustand oder Lage der Nutzeinheit innerhalb des Gebäudes beeinflusst wird.

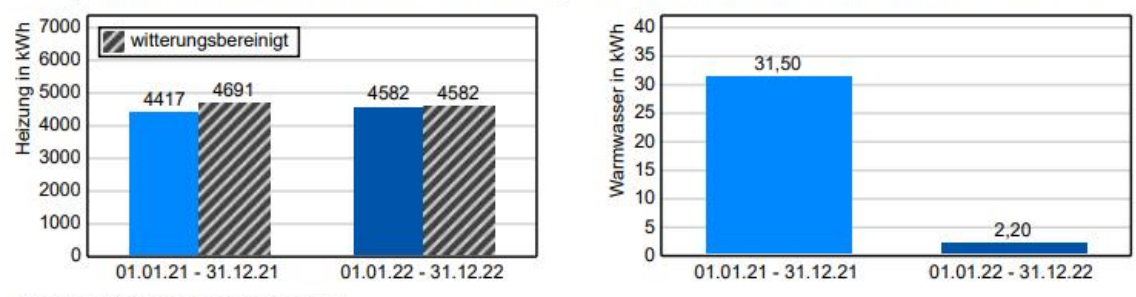

#### Was bedeutet 'witterungsbereinigt'?

Der Verbrauch der Heizung wird durch verschiedene klimatische Bedingungen beeinflusst, welche sich von Jahr zu Jahr ändern. Um einen standardisierten Vergleich darstellen zu können, werden diese Klimafaktoren beachtet und mit Ihrem Heizungsverbrauch multipliziert. Der Verbrauch wird also 'witterungsbereinigt'. Der Warmwasserverbrauch wird nicht witterungsbereinigt (Faktor 1).

## Ihr Energieverbrauch im Vergleich zur Liegenschaft

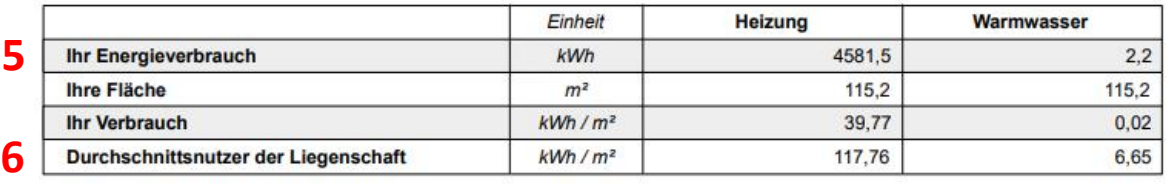

## Weitere Informationen und Informationsquellen

Kontaktinformationen zu Einrichtungen, bei denen Sie sich Informationen über angebotene Maßnahmen zur Energieeffizienzverbesserung, Endnutzer-Vergleichsprofile und objektive technische Spezifikationen für energiebetriebene Geräte einholen können:

www.verbraucherzentrale-energieberatung.de || www.dena.de (Deutsche Energie-Agentur) || www.vzbv.de (Verbraucherzentrale Bundesverband)

Wenn Sie sich über die Möglichkeit der Durchführung eines Streitbeilegungsverfahrens informieren möchten, finden Sie auf der Webseite des Bundesamtes für Justiz oder unter www.verbraucher-schlichter.de eine Liste der Verbraucherschlichtungsstellen.

<sup>1</sup> Der Primärenergiefaktor berücksichtigt alle vorgelagerten Prozesse eines Energieträgers - von der Gewinnung über Umwandlung, Speicherung und Verteilung bis zur Lieferung zum Gebäude.

<sup>2</sup> Der Treibhausgasemissionsfaktor berücksichtigt die unterschiedl. Energieträger bei der Wärmeerzeugung und gibt die Menge des Treibhausgases CO<sup>2</sup> an, welche bei Erzeugung einer Kilowattstunde Energie entsteht

# **Erklärungen (am Beispiel links)**

(1) auch auf Einzelabrechnung unter "Brennstoffkosten Heizung" zu finden

(2) nur bei Nah -/Fernwärme relevant (gem. §6a Abs. 3 Nr . 1a HeizkostenV )

- (3) welche Steuern/Abgaben in den Kosten für den Energieträger enthalten sind
- (4) Witterungsbereinigung anhand des aktuellen Klimafaktor s der jeweiligen PLZ. Wenn nicht vorhanden, dann Standardfaktor 1,062 .

(5) Berechnung kWh Heizung ("Ihr Energieverbrauch") am Beispiel :

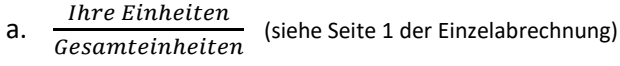

#### **Abrechnung Ihrer Nutzeinheit**

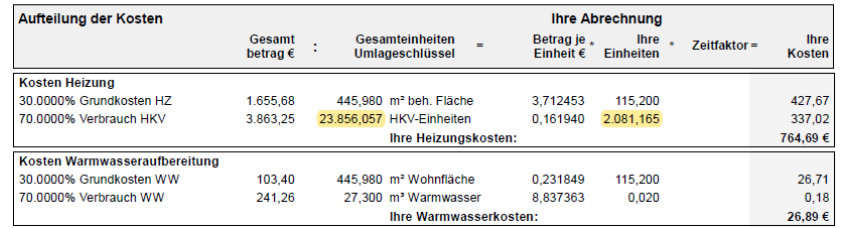

$$
\frac{2081,165}{23856,057} = -8,72384\%
$$

- b. *Gesamtwärmemenge* 
	- Anteil Wärmemenge für Warmwasser
	- = Anteil der Heizung an der Gesamtwärmemenge

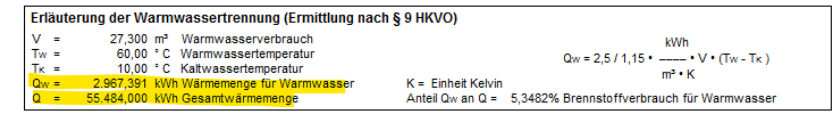

## $55484 - 2967,391 = 52516,609$

- c. Anteil der Heizung an der Gesamtwärmemenge ∗ ℎ % −
	- = "Ihr Energieverbrauch" in kWh

$$
52516,609*\frac{8,72384}{100} = ~4581,5 \; kWh
$$

- d. D a es elektronisch berechnet wird, gibt es immer Rundungsdifferenzen .
- **e.** *Die Berechnungsweise ist für die kWh Warmwasser ("Ihr Energieverbrauch") entsprechend übertragbar.*

( 6 ) Berechnung inkl. Leerstände, da hier ebenfalls (wenn auch niedrige) Verbräuche anfallen.